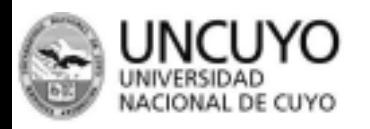

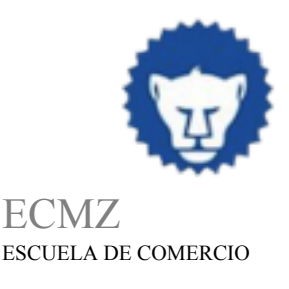

MARTÍN ZAPATA

# **PROGRAMA ANUAL 2023**

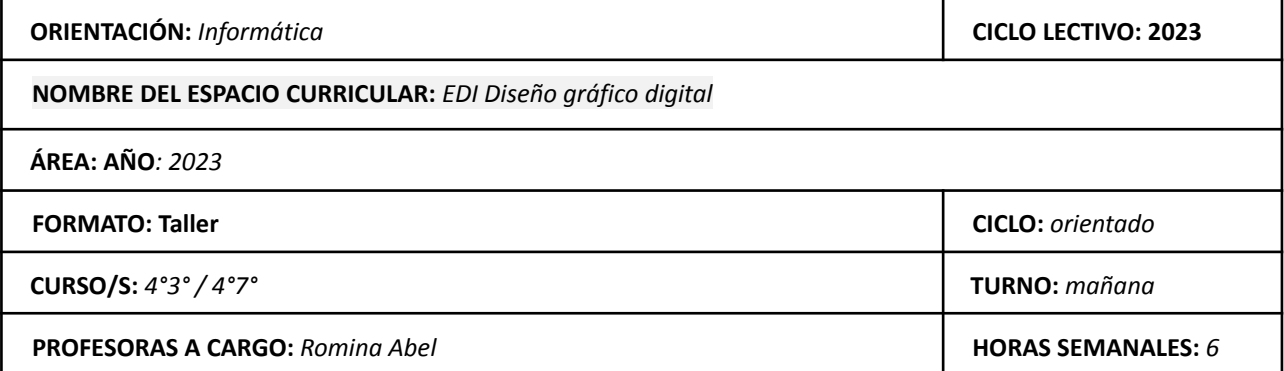

## **CAPACIDADES**

- ⬧ Reconocerse como un receptor crítico del mundo gráfico que nos rodea.
- ⬧ Comprender el papel del diseño gráfico en la comunicación visual, la importancia y responsabilidad del diseñador gráfico en la sociedad y el medio ambiente, como hacedor de mensajes.
- ⬧ Conocer y comprender el lenguaje gráfico y recursos tecnológicos.
- ⬧ Aplicar estrategias del diseño gráfico en función de metas comunicativas, bajo una metodología proyectual, con previa evaluación para determinar la factibilidad de realización y funcionamiento.
- ⬧ Asimilar y utilizar correctamente menú y herramientas del software de imagen vectorizada como herramienta tecnológica del diseño gráfico. Adobe Illustrator.
- ⬧ Asimilar y utilizar correctamente menú y herramientas del software de imagen de mapas de bits como herramienta tecnológica del diseño gráfico. Adobe Photoshop.

## **APRENDIZAJES**

- Comprender la relación entre diseño y comunicación visual. Identificar los elementos visuales. Aprender a organizarlos como figura y fondo. Reconocer familias tipográficas para formar textos en composiciones de diseño gráfico. Experimentar percepción y significado del mundo gráfico que nos rodea para diseñar con creatividad piezas gráficas para la comunicación visual.
- Manejar las herramientas y parte del menú del software de imagen vectorizada. Importar y exportar

archivos o partes, a otros programas o aplicaciones bajo Windows. Aplicar el uso correcto del software para realizar piezas de diseño gráfico.

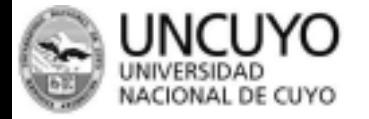

*ECMZ – Asesoría Pedagógica -* **1**

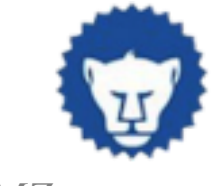

ECMZ ESCUELA DE COMERCIO

MARTÍN ZAPATA

- Manejar las herramientas y parte del menú del software de imagen de mapas de bits. Importar y exportar archivos o partes, a otros programas o aplicaciones bajo Windows. Aplicar el uso correcto del software para realizar piezas de diseño gráfico.
- Realizar mensajes gráficos. Organizar los elementos visuales a través de grillas compositivas y tipográficas. Conocer los diferentes métodos de impresión digital. Reconocer los diferentes soportes del diseño gráfico.

## **CONDICIONES DE APROBACIÓN**

- ⬧ Tener la carpeta de Trabajos Prácticos completa, corregidos y aprobados por el profesor titular, como así también las maquetas y/o prototipos desarrollados a lo largo del año.
- ⬧ Cumplir con los trabajos y las actividades planteadas en el aula virtual.
- ⬧ MODO DE EVALUACIÓN DE LOS TRABAJOS PRÁCTICOS: El alumno debe presentar en fecha y forma los trabajos prácticos, si el alumno no lo entrega en la fecha estipulada por la profesora, se dará una fecha posterior (fecha de recuperatorio) pero se le restará el 10 % de la calificación final. No se le restará este porcentaje si el alumno presenta un certificado médico y el trabajo práctico el día que se reincorpore en la materia. Porcentajes de la
	- evaluación de los T. Prácticos: Proceso: 70% Presentación: 20% Fecha de entrega 10%
- ◆ Evaluación teórico y/o práctico de cada unidad.
- ⬧ Aprobar examen cuatrimestral integrador.
- ⬧ CONDICIONES PARA RENDIR COMO ALUMNO REGULAR: El alumno que se presente a rendir como regular, debe presentar la carpeta de trabajos prácticos completa. Los errores cometidos en los trabajos prácticos deben estar corregidos por el alumno y visados por el profesor titular, como así también las maquetas y/o prototipos desarrollados a lo largo del año. El examen consistirá en una prueba sobre los trabajos prácticos y sobre la teoría desarrollada durante el año.

## **BIBLIOGRAFÍA DEL ALUMNO**

- ⬧ Apuntes y presentaciones de clase elaborados por la Cátedra almacenados en el aula virtual.
- ⬧ Tutoriales de youtube
- ⬧ Santarsiero, Hugo M. Producción gráfica, sistemas de impresión. Buenos Aires. Ed. Producción gráfica ediciones 2005
- ⬧ Pepe, Eduardo Gabriel Tipos formales: la tipografía como forma. Mendoza: Ediciones de la Utopía, 2011
- ⬧ Frascara, Jorge Diseño gráfico para la gente Comunicaciones de masa y cambio socia. Buenos Aires. Ed. Infinito 2000
- ⬧ Shakespear, Roland Señal de diseño memoria de la práctica. Buenos Aires. Ed. Paidós, 2009.

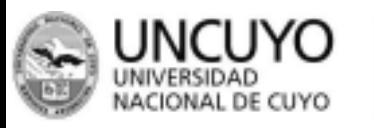

*ECMZ – Asesoría Pedagógica -* **2**

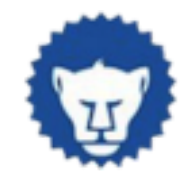

ECMZ ESCUELA DE COMERCIO

MARTÍN ZAPATA

⬧ Lupton, Ellen Pensar con tipos. Barcelona. Ed. Gustavo Gili 2011

*ECMZ – Asesoría Pedagógica -* **3**